## CorelDRAW<sup>®</sup>SE<sup>(2)</sup>

## Tabulka porovnání verzí

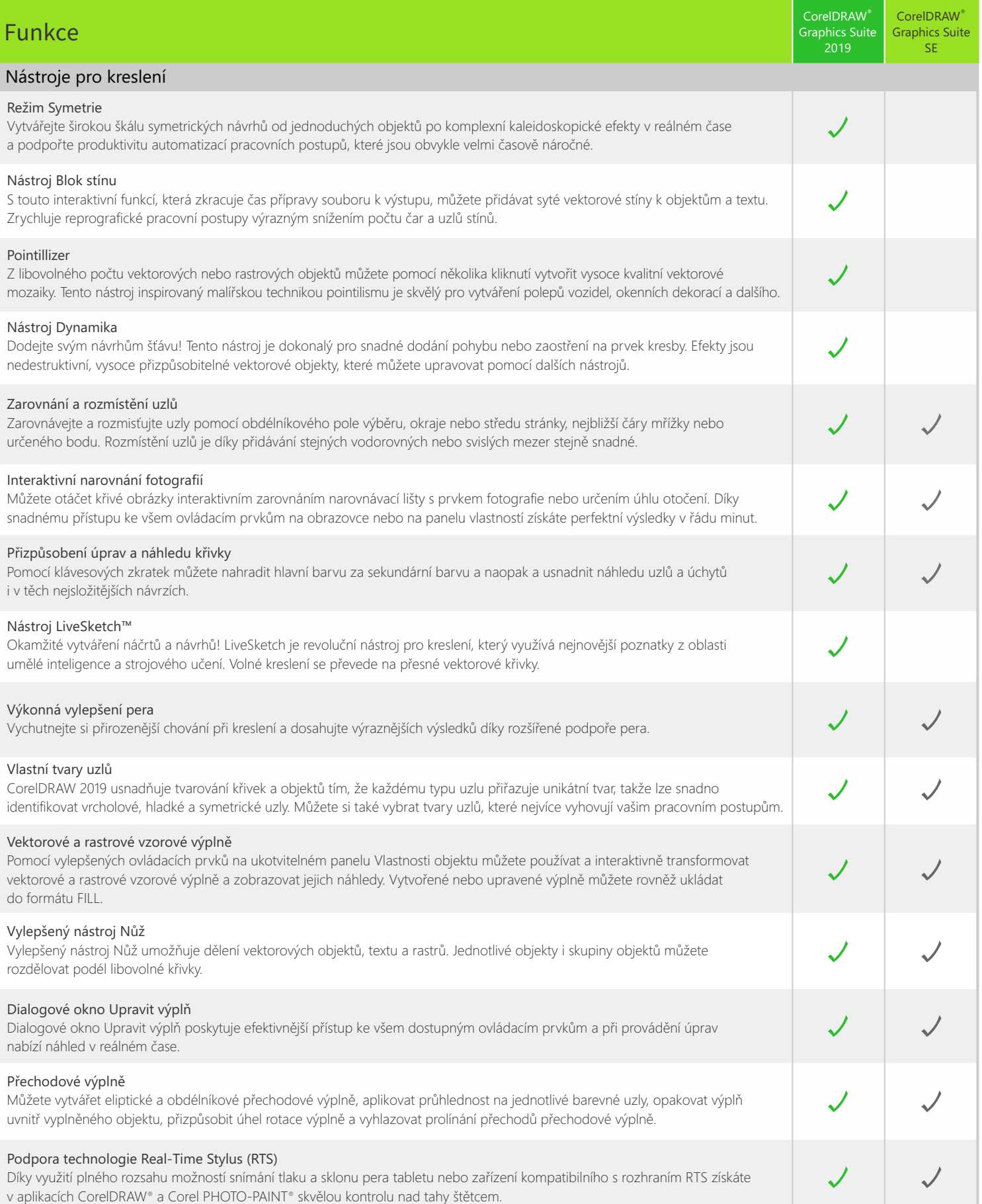

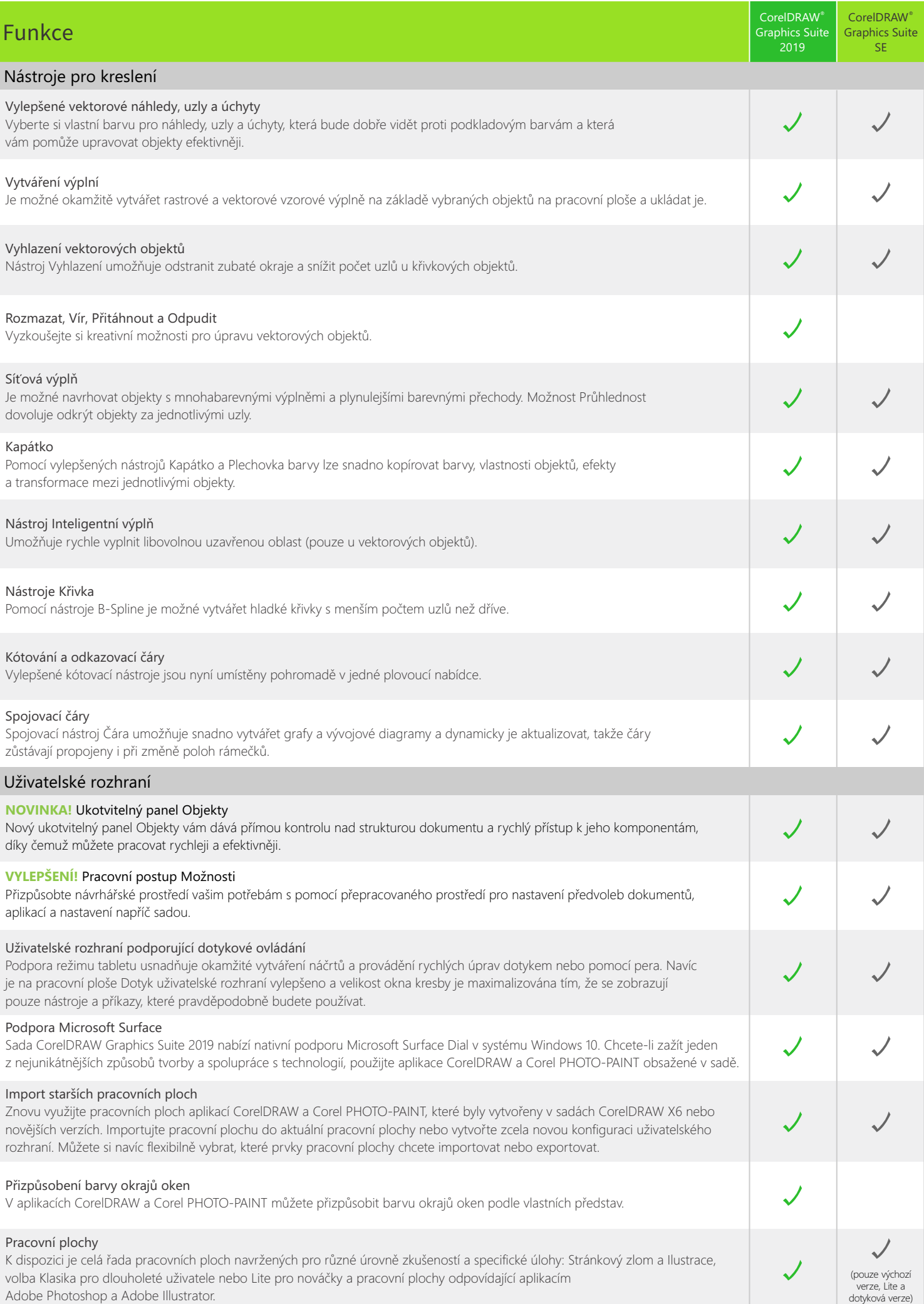

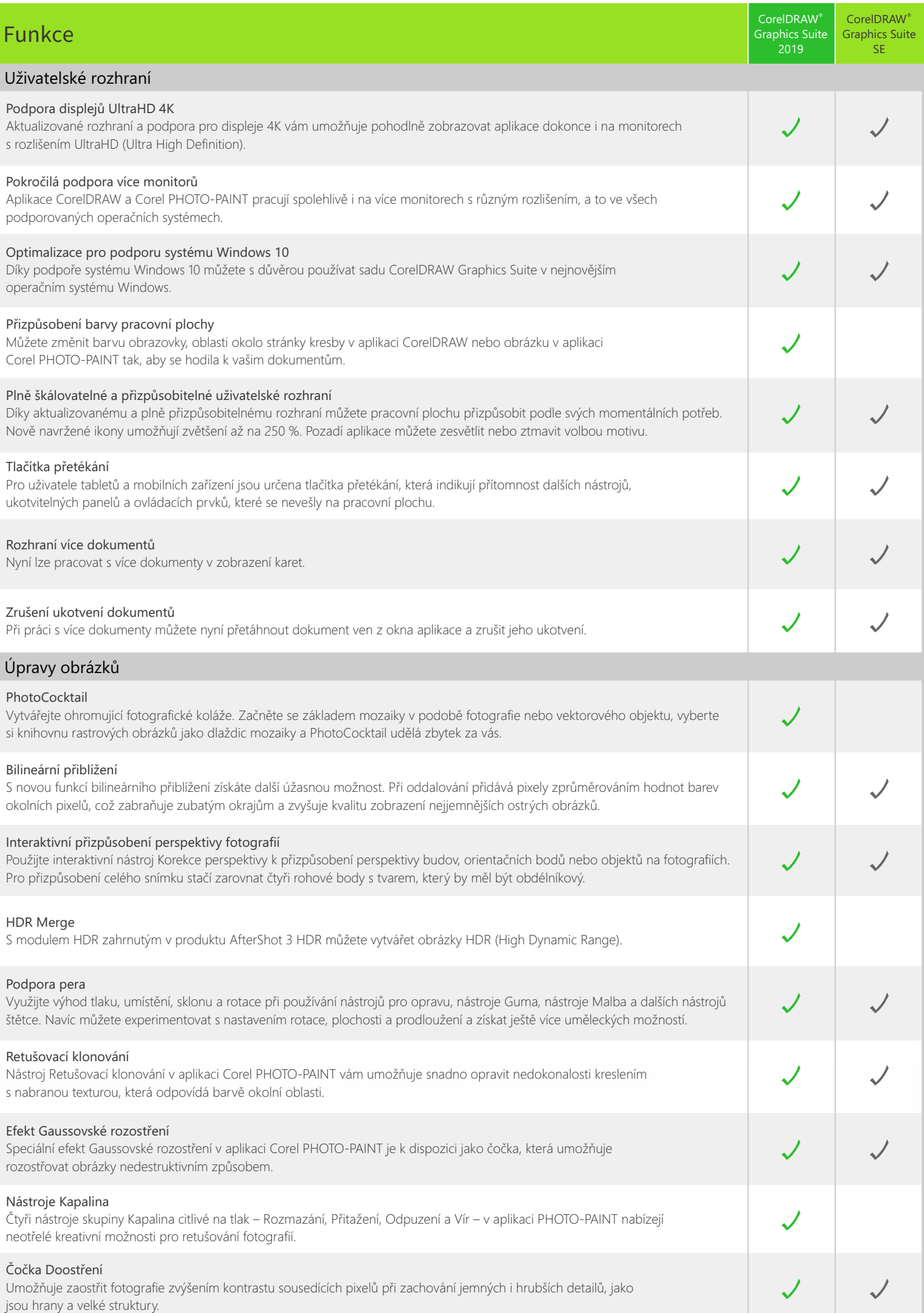

 $\overline{\phantom{a}}$ 

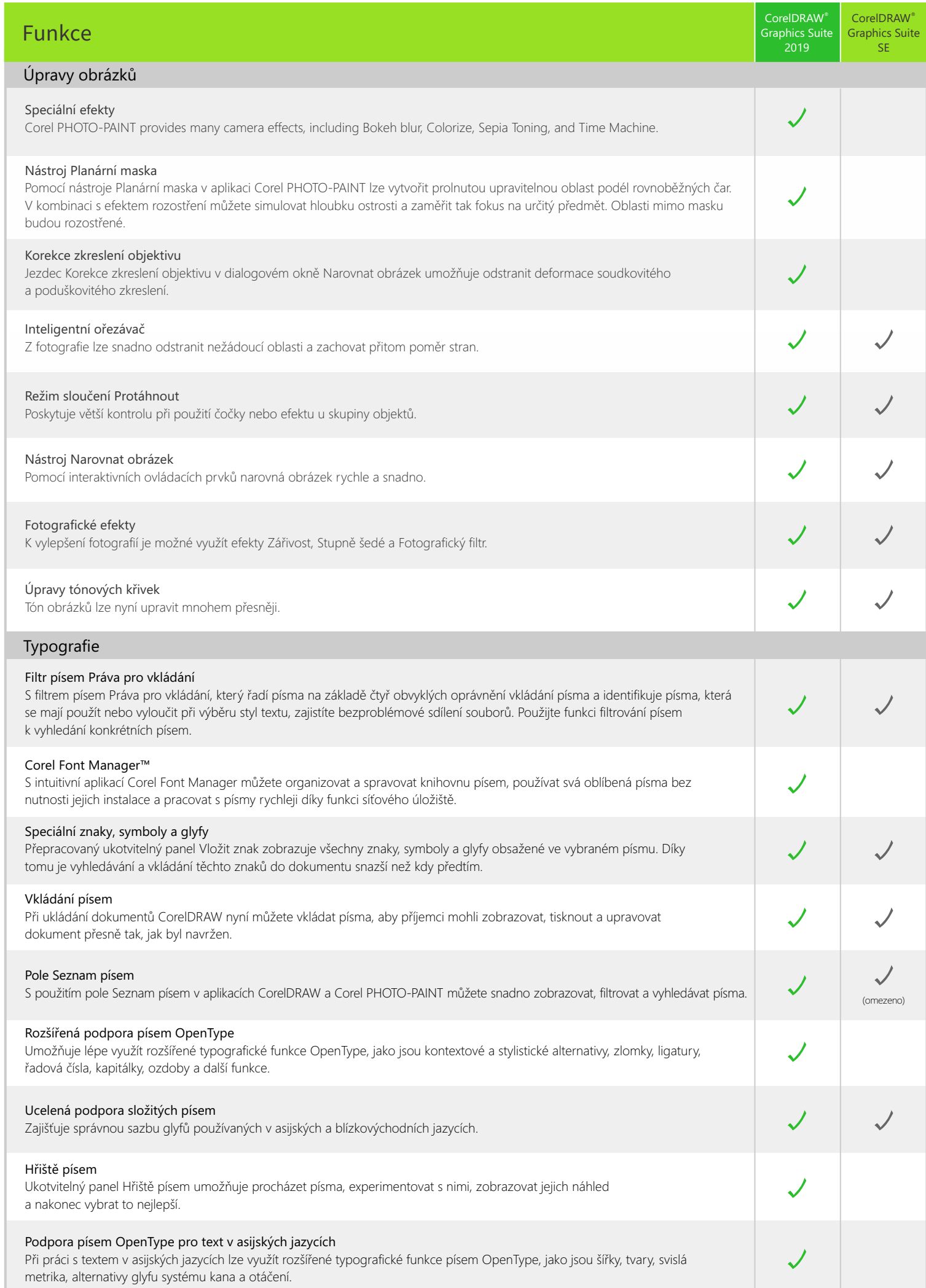

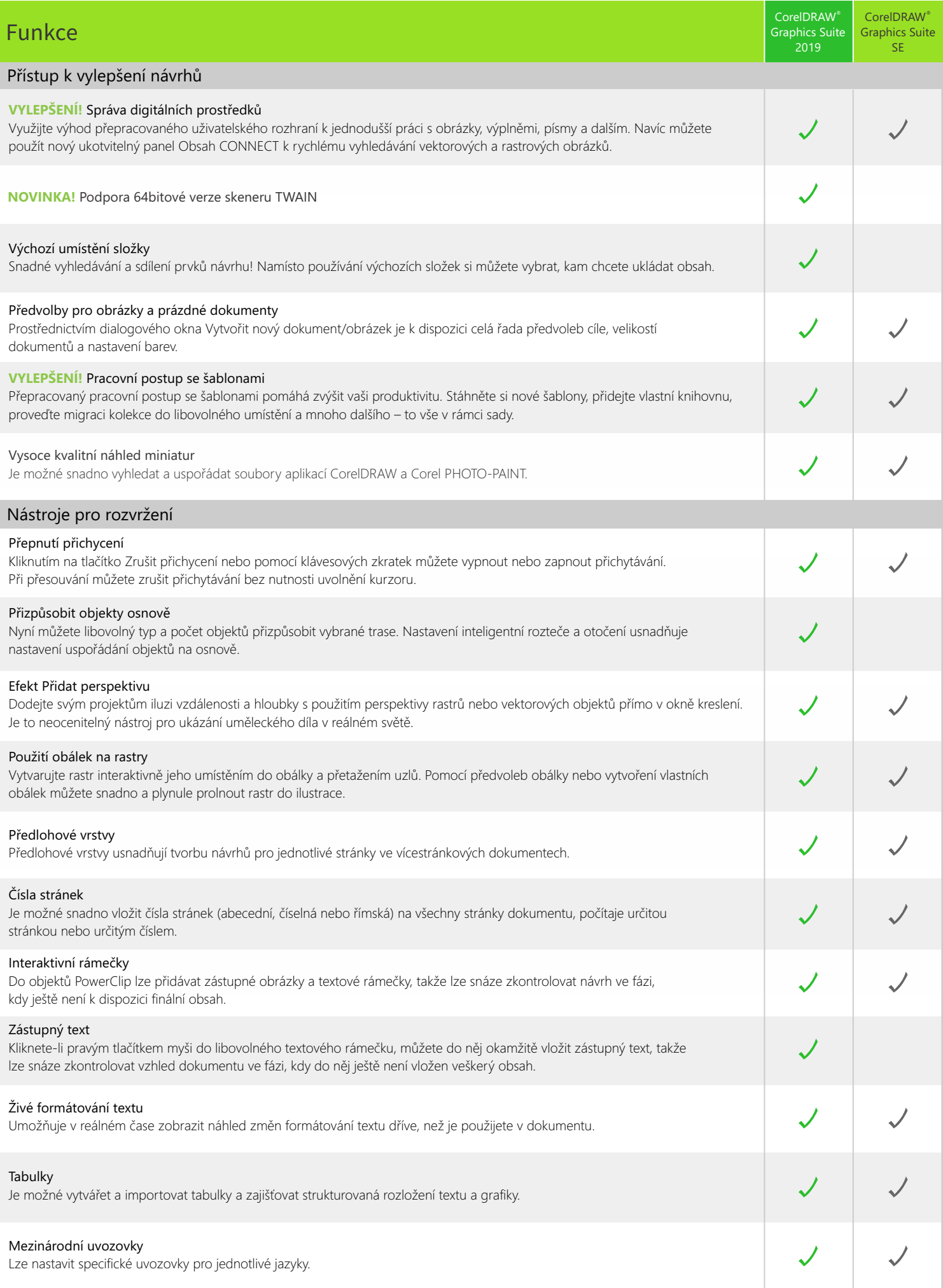

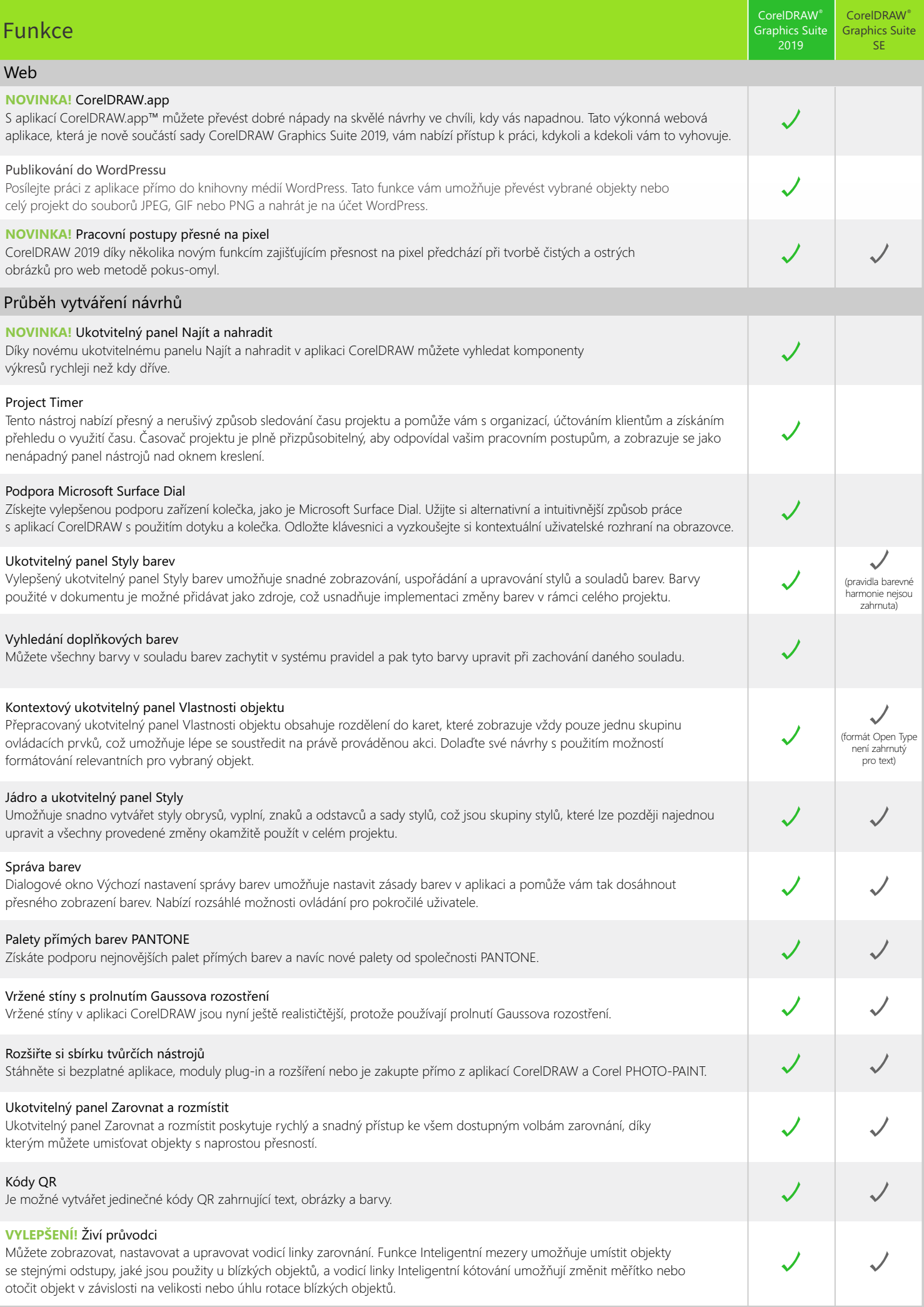

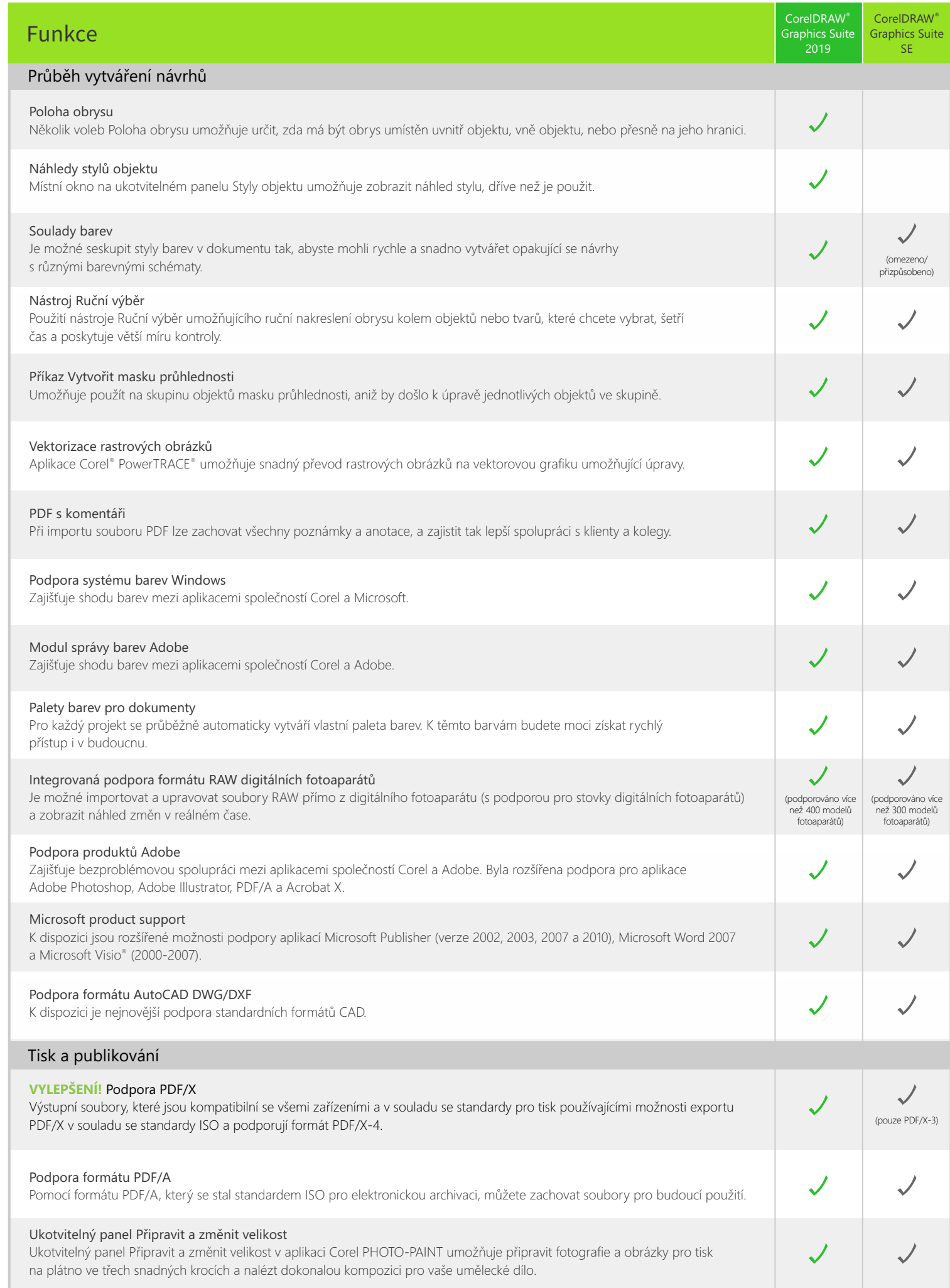

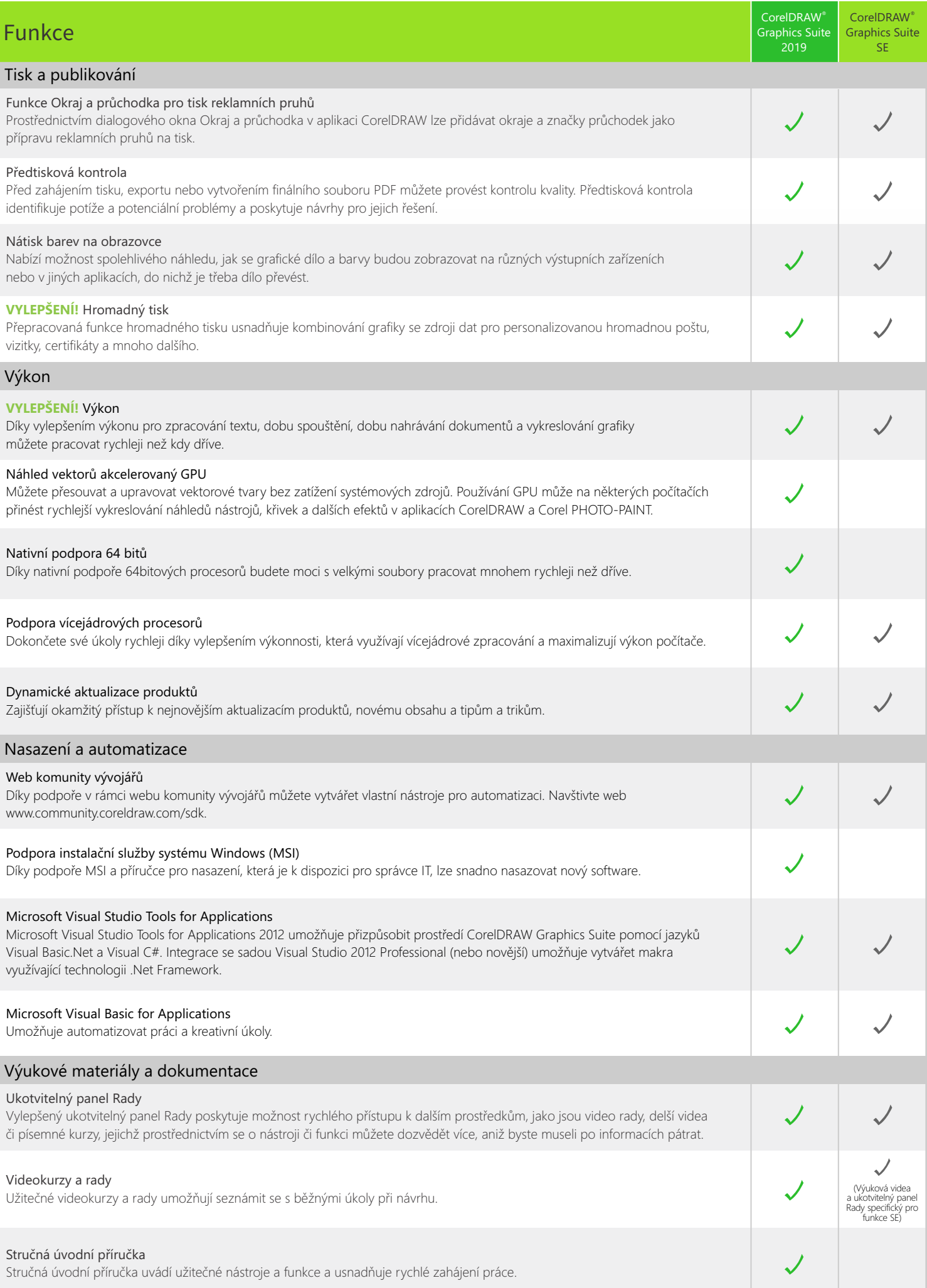

 $\overline{\phantom{a}}$ 

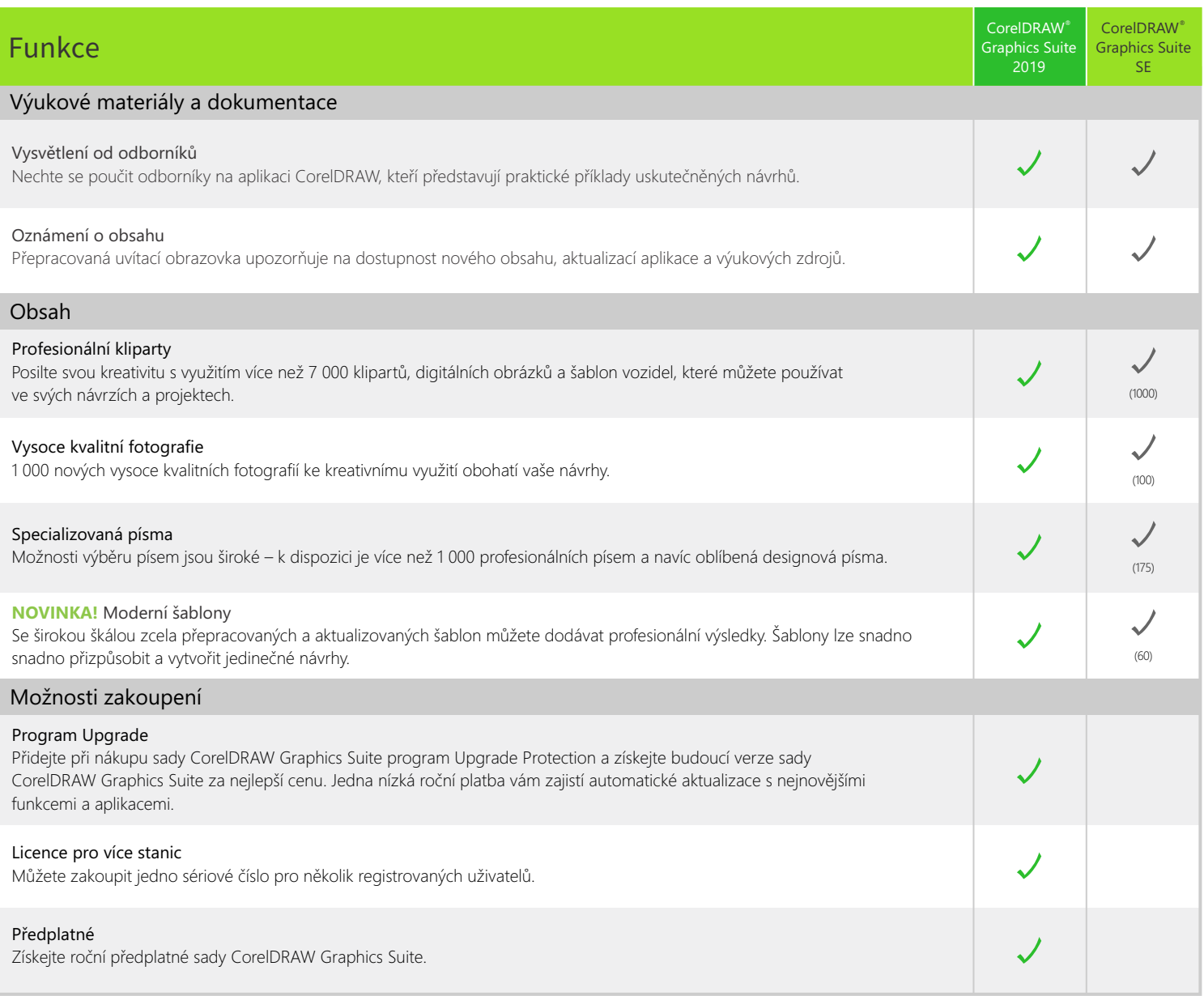

Vytvořeno s použitím sady CorelDRAW® Graphics Suite<br>© 2019 Corel Corporation.